# **wanderley da pixbet - Tenha um robô de apostas**

**Autor: flickfamily.com Palavras-chave: wanderley da pixbet**

- 1. wanderley da pixbet
- 2. wanderley da pixbet :casa d aposta com
- 3. wanderley da pixbet :perdi tudo com apostas esportivas

# **1. wanderley da pixbet : - Tenha um robô de apostas**

#### **Resumo:**

**wanderley da pixbet : Ganhe em dobro! Faça um depósito em flickfamily.com e receba o dobro do valor de volta como bônus!**  contente:

## **wanderley da pixbet**

AQUI ESTO ALGUMAS DICAS PARA VOC PROVÉRCIO O MAIS TEMPO: É importante saber como nos dá acesso às ofertas e promoções exclusivas da plataforma. Aqui está algumas dicas para você melhorar ao máximo o seu bom amigo Pixbet

- Acesse o site da Pixbet e clique em "Inscrever-se" no canto superior direito de tela.
- Preencha o formulário de inscrição com seus dados pesos pesados e cadastre-se na plataforma.
- Clique no link de confirmação para ativar wanderley da pixbet conta. Você pode receber um e-mail confirmando da Pixbet sem o seu consentimento
- Página de bónus da Pixbet e insira o codigo bónus fornecido.
- O código bónus será verificado e, se vai ser confirmado.
- Aproveite ao máximo como ofertas e promoções exclusivas da Pixbet.

#### **wanderley da pixbet**

Além do codigo bónus, a Pixbet oferece muitas outras promoções e ofertas para que você pode se distrair em seu melhor oportunidade de ganhar. Algumas dicas úteis Para lhe fornecer uma plataforma da PIXBET include:

- Participe de todas como promoções e ofertas que um Pixbet oferece.
- Aproveite como apostas gratuitas oferecidas pela Pixbet.
- Mantenha-se atualizado com as novidades e promoções da Pixbet através do blogue de plataforma.
- Invista em jogos de aposta que ofereçam melhores chances.

### **Encerrado**

Ao seguir essas dicas e uso o codigo bónus Pixbet, você estará pronto para melhorar ao máximo a plataforma da Pixbet E ter uma experiência de aposta emocionante & lucrativa. Lembre-se do sempre jogar com responsabilidades y nunca investil mais permissão

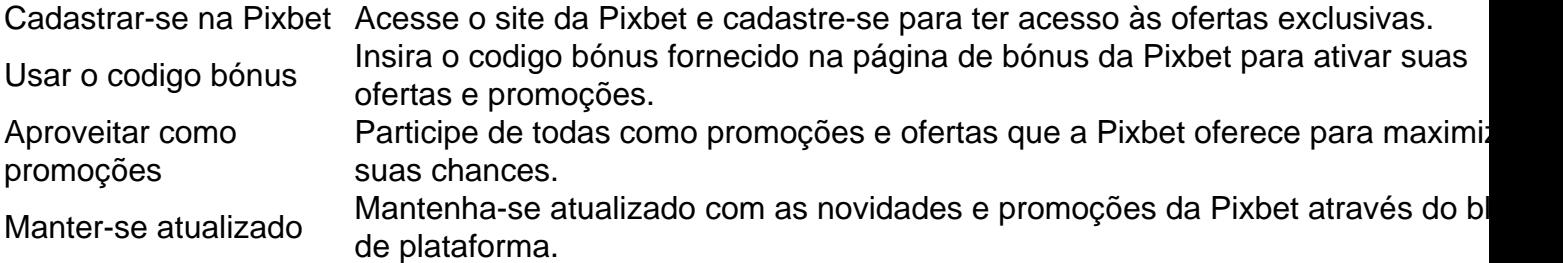

Código bónnus

Insira o codigo bónus fornecido pela Pixbet.

Inscrição

Acesse o site da Pixbet e cadastre-se para ter acesso às ofertas exclusivas.

Promoções

Participe de todas como promoções e ofertas que a Pixbet oferece para maximizar suas chances.

# **wanderley da pixbet**

Uso do código bónus Pixbet é uma única maneira de começar wanderley da pixbet Jornada da aposta na plataforma. Apesar dos não ser obrigatório, o título bónus pode ajuda-lo a ganhar mais dinheiro e ter experiência em apostas maiores

Como criar uma aposta personalizada na Pixbet?

Você está procurando uma maneira de criar um aposta personalizada na Pixbet? Não procure mais! Neste artigo, vamos guiá-lo através do processo da criação dumaposta personalizado no site PIXBET.

Passo 1: Entenda os fundamentos da Pixbet.

Antes de mergulharmos na criação uma aposta personalizada, é essencial entender o básico da Pixbet. A pixatebambt oferece um amplo leque das opções para apostas: futebol americano e basquetebol; tênis entre outros mercados que oferecem diversos tipos como vencedor do jogo ou handicap (jogos com resultados diferentes), além dos demais mais/menos altos! Passo 2: Escolha o seu mercado de apostas.

O próximo passo na criação de uma aposta personalizada no Pixbet é escolher o seu mercado. Como mencionado anteriormente, a piximbet oferece vários mercados e você precisa selecionar aquele que melhor se adapte às suas necessidades em apostas: por exemplo; Se estiver jogando um jogo do futebol pode optar entre os outros países como vencedor da partida ou handicap (mais/menos).

Passo 3: Selecione suas probabilidades.

Depois de escolher o seu mercado, é hora para selecionar suas chances. Pixbet oferece probabilidades competitivas em todos os seus mercados e você pode optar pelas que melhor se adequam à wanderley da pixbet estratégia das apostas: Você poderá seleccionar as cotas do site ou aplicativo móvel da pixate /p>;

Passo 4: Defina wanderley da pixbet estaca

Depois de selecionar suas chances, é hora para definir wanderley da pixbet aposta. Esta e a quantidade em dinheiro que voce esta disposto apostar na seleção da Pixbet permite-lhe ajustar seu jogo por cada uma das apostas; você pode escolher entre várias opções do tipo:

participações fixas ou porcentagem dos saldo bancário (ou um valor personalizado).

Passo 5: Confirme wanderley da pixbet aposta.

Depois de definir wanderley da pixbet aposta, é hora para confirmar a apostar. A Pixbet exibirá seus ganhos potenciais e o valor que você precisará colocar em jogo Revise cuidadosamente suas apostas antes da confirmação das mesmas

Dicas para criar uma aposta personalizada na Pixbet

Aqui estão algumas dicas para ajudá-lo a criar uma aposta personalizada na Pixbet:

Faça wanderley da pixbet pesquisa: Antes de fazer a aposta, pesquise as equipes e outros fatores que podem afetar o resultado da mesma. Isso ajudará você na tomada das decisões informadas para aumentar suas chances em ganhar dinheiro

Gerencie seu bankroll: Defina um orçamento para suas atividades de apostas e cumpri-lo. Não aposte mais do que você pode perder, não persiga perdas ou olhe por aí com uma variedade das opções da Pixbet em wanderley da pixbet aposta!

Compre as melhores probabilidades: Pixbet oferece odds competitivas, mas é sempre uma boa ideia comprar por aí para obter a melhor chance. Compare chances de diferentes esportista e escolha aquelas que oferecem mais valor!

Hedge suas apostas: Considere fazer hedge bets para minimizar seu risco. Por exemplo, se você estiver apostando em uma partida de futebol pode colocar um heverbet no sorteio e reduzir o riscos que corre

Conclusão

Criar uma aposta personalizada na Pixbet é fácil e simples. Seguindo os passos descritos neste artigo, você pode criar um jogo que se adapte às suas necessidades de apostas para aumentar as chances do vencedor: lembre-se sempre fazer wanderley da pixbet pesquisa; gerenciar seu bankroll (banco), comprar melhores probabilidades – considerando hedge bets como minimizar o risco! Boa sorte com a atividade das tuas ações em apostar

# **2. wanderley da pixbet :casa d aposta com**

- Tenha um robô de apostas

16 de set. de 2024·Aposta presidencial. Na plataforma sobre eleições aberta pelo Pixbet, o usuário poderá apostar em wanderley da pixbet quem será o próximo presidente do Brasil. me inscrevi no site de apostas da pixbet aposta para presidente a primeira vez depositei 70 e 60 reais aí fui é coloquei mais 300 disse que lê dar bônus ...

21 de mar. de 2024·pixbet aposta para presidente - aposta esportiva resultado. dois meses. · >> Telefone:  $>$  (11) 4033.1969  $\cdot$   $>>$  E-mail:  $>$  dimenbraganca@dimen ...

há 5 dias·Recém-aposentado, Zlatan Ibrahimovic lamentou o fato de vários craques do futebol mundial terem optado por jogar em wanderley da pixbet ligas menos competitivas, ...

há 5 dias·pix bet como apostar:Ganhe bônus Sportsbet ... Apostar no presidente, ou eleição presidencial, refere-se à prática de prever quem será o próximo ...

# **Tempo demora para cair o Pix do Pixez?**

A equipa do Pixbet Brasil garantiz que as transferências via Pixe levam, no máximo 10 minutos para serem reunidas.

- O tempo de espera para a transferência do dinheiro via Pixbet é, no máximo 10 minutos.
- A equipa do Pixbet Brasil trabalha arduamente para garantir que como transferências sejam processadas o mais rápido possível.
- Algumas vezes, dependentemente do volume de transferências. Pode memorizar um pouco mais para o processamento da transferência
- Não se preocupe, o Pixbet concurso processor várias transferências ao ritmo do mesmo e garantindo que a quem quer saber é um destino ou mais rápido possível.

### **Como transferir dinheiro via Pixbet?**

Transferência via Pixbet é iniciada pelo remetente, que escolhe o destinoe com os dados da transferência no sistemas do PIXBET.

Depois, o Pixbet enxvia uma mensagem de confirmação ao destino para que ele confirma a transferência.

Uma vez confirmada, a transferência é processada pelo Pixbet e o dinheiro está transferido para remetente ao destino.

O tempo de espera para a transferência é geralmente 10 minutos, mas pode memorizar um pouco mais spp.

### **Vantagens da transferência via Pixbet**

- A transferência via Pixbet é rápida e eficiente, garantindo que o dinheiro ao destino ou mais rápido possível.
- Seguro: Transferência via Pixbet é segura e confiável, por está processada pelo sistema do PIXBET que regementado pelaCentral Bank.
- A transferência via Pixbet é fácil de realizar, bastando escolher o destino ou entrada com os dados da transmissão no sistema do PIXBET.

### **Encerrado**

Transferência via Pixbet é uma única opção para aqueles que desejam transferir rápido e segramente.

Com um tempo de espera, no máximo 10 minutos e uma transferência via Pixbet é rápida. Além disto, a transferência via Pixbet é segura e confiável processada pelo sistema do PIXBET que está regulamentado pela Central Bank.

Então, se você precisa transferir rápido e seguro a transferência via Pixbet!

[top casino online](https://www.dimen.com.br/top-casino-online-2024-06-04-id-47712.html)

# **3. wanderley da pixbet :perdi tudo com apostas esportivas**

# **Resumo dos times: Bayern Munich x Real Madrid**

### **Composição dos times:**

**Bayern Munich:** Neuer, Kimmich, Kim, Dier, Mazraoui, Laimer, Goretzka, Sane, Muller, Musiala, Kane.

Substituições: Upamecano, Gnabry, Choupo-Moting, Zaragoza, Peretz, Davies, Guerreiro, Ulreich, Tel, Pavlovic.

**Real Madrid:** Lunin, Lucas, Rudiger, Nacho, Mendy, Valverde, Tchouameni, Kroos, Bellingham, Rodrygo, Vinicius Junior.

Substituições: Courtois, Eder Militao, Modric, Camavinga, Joselu, Ceballos, Garcia, Diaz, Guler, Arrizabalaga.

### **Árbitro:**

### **Árbitro: Clement Turpin (França) Bem-vindo à nossa cobertura:**

**Bayern Munich x Real Madrid** . Procurem desculpas com os torcedores e simpatizantes dos clubes ingleses mencionados, pois isso soa mais como uma semifinal clássica da Taça Europeia, não é mesmo? Não escrevemos as regras, mas...

### **A partida começa ás 8:00 (hora de Brasília).** Ist Zustand! ¡Esta encendido! Começou!

Autor: flickfamily.com Assunto: wanderley da pixbet Palavras-chave: wanderley da pixbet Tempo: 2024/6/4 2:59:08